## **Appraisers for Cushion**

**On this page:**

1 [Overview](#page-0-0) 2 [Related Pages](#page-1-0)

## <span id="page-0-0"></span>**Overview**

For [In-house cut workflow,](https://octonus-teams.com/wiki/display/HPCDPUB/In-house+cut+workflow) two appraisers are intended for working with the Cushion cutting:

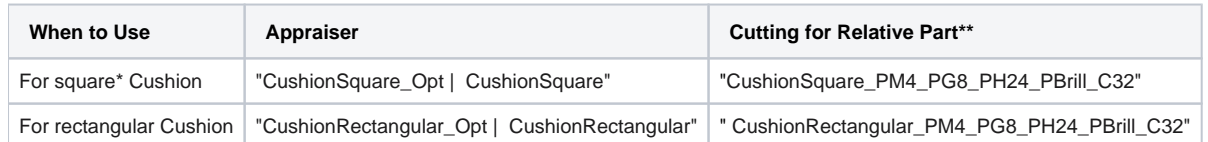

- Relative + Absolute (default)
- Relative only
- Absolute only

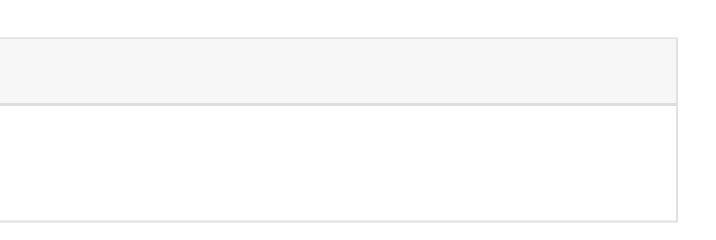

\* Rt (Girdle Ratio) = 1.05 distinguishes "square" (up to and including 1.05) and rectangular (1.06 and more) where Rt is rounded till the second decimal place.

\*\* For now, the appraisers work only with these cuttings; cuttings are stored under Client Cuttings

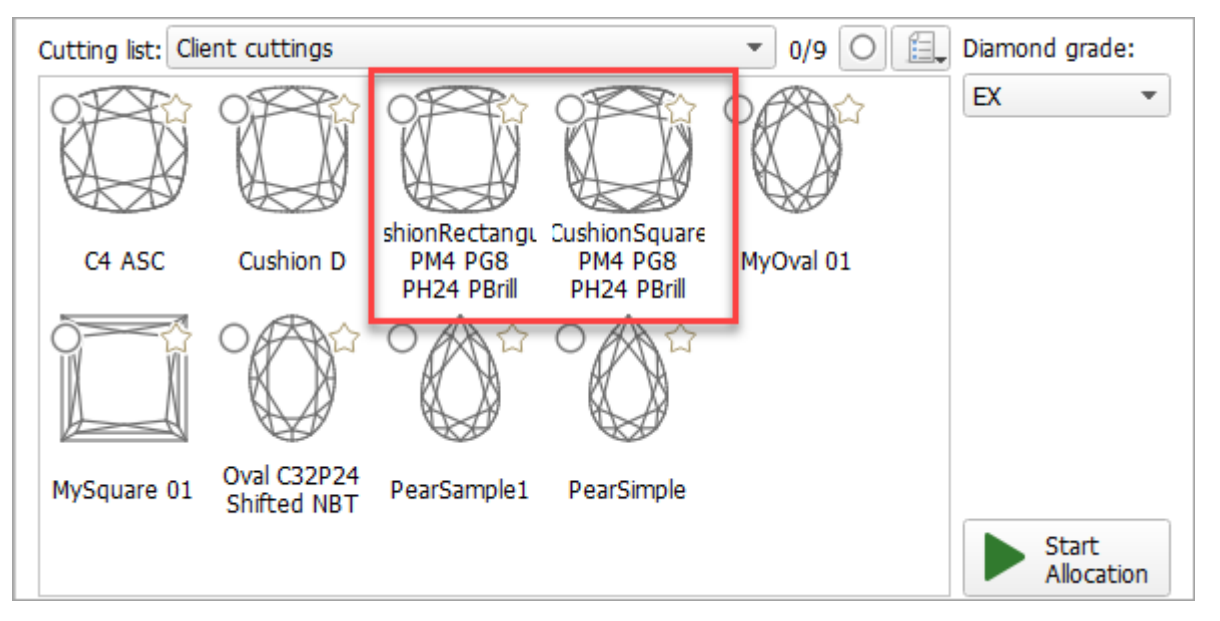

Both appraisers are composite - they intersect absolute parameter limits with the limitations relative to the cutting listed in the table above. Three modes are available:

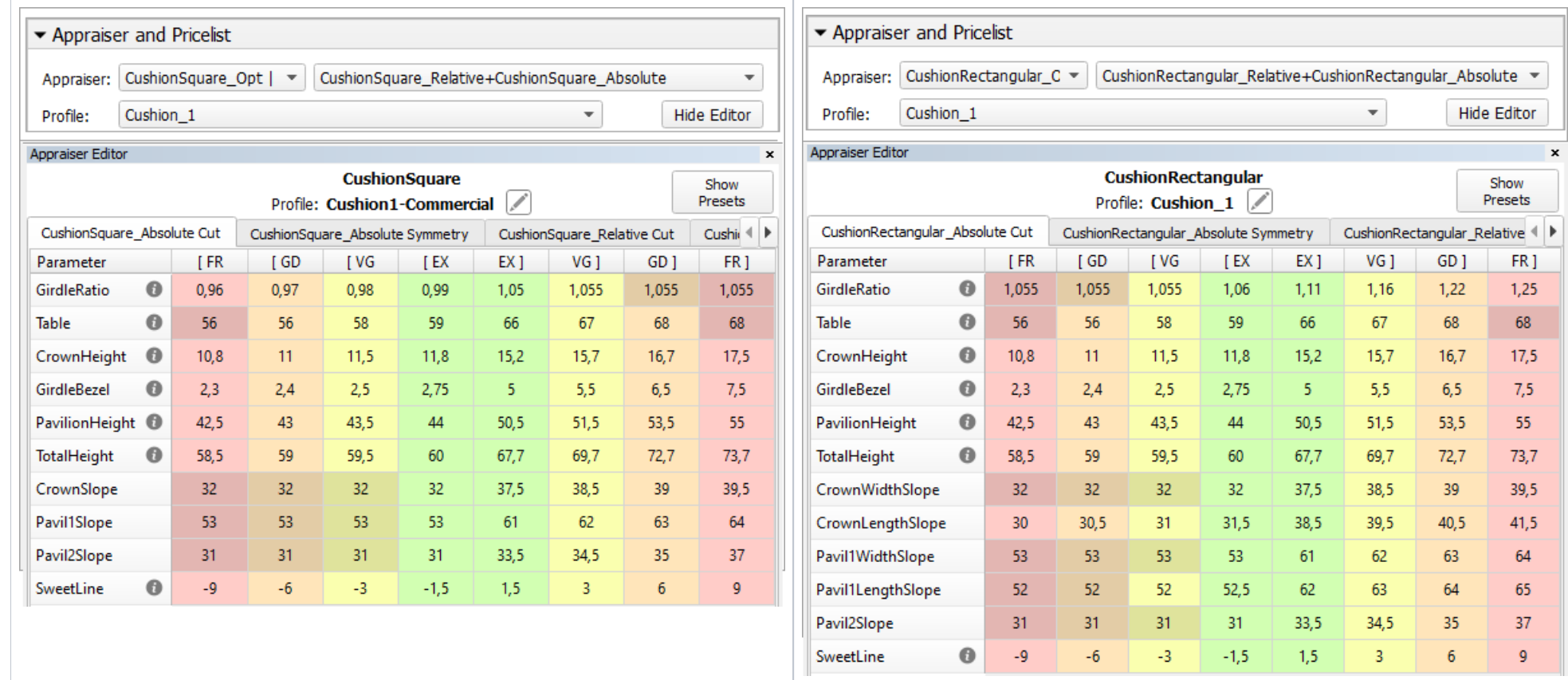

## <span id="page-1-0"></span>Related Pages

[In-house cut workflow](https://octonus-teams.com/wiki/display/HPCDPUB/In-house+cut+workflow)

[Demo Samples](https://octonus-teams.com/wiki/display/HPCDPUB/Demo+Samples) containing Cushion sample